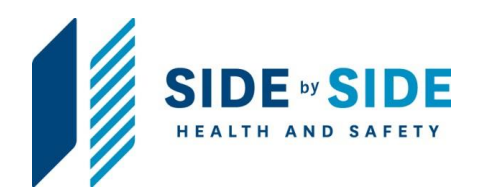

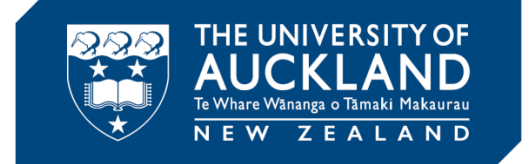

## **Biological Risk Management and Containment**

**Appendix 1**

# **How to determine whether an organism is present in New Zealand, according to the EPA**

**Containment Laboratory Guidelines**

**Version 2- February 2021**

Approved by: Vice-Chancellor<br>Document Owner: Associate Director, Health, Safety and Wellbeing New Yors Channel Comment Owner: Associate Dir Document Owner: Associate Director, Health, Safety and Wellbeing Content Manager: Manager, Hazard and Containment

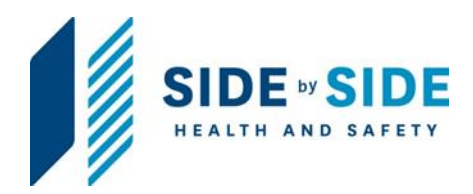

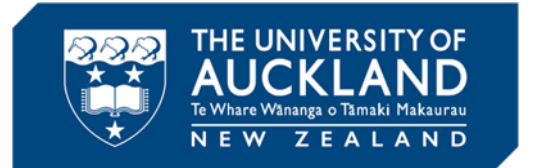

This document was originally Version 1 which was extensively reviewed and approved in February 2021.

Record of Amendments to Version 2

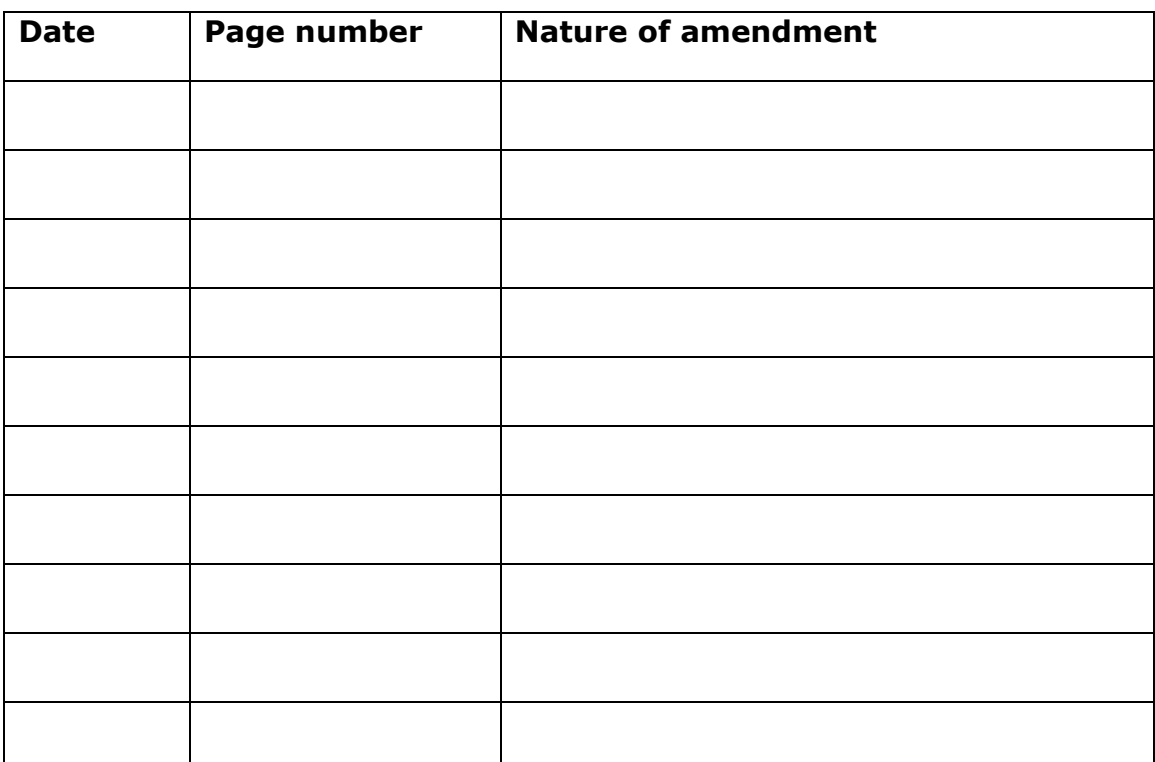

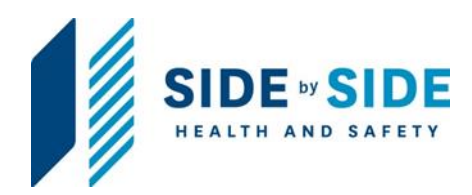

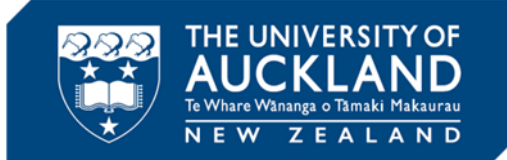

## **Contents**

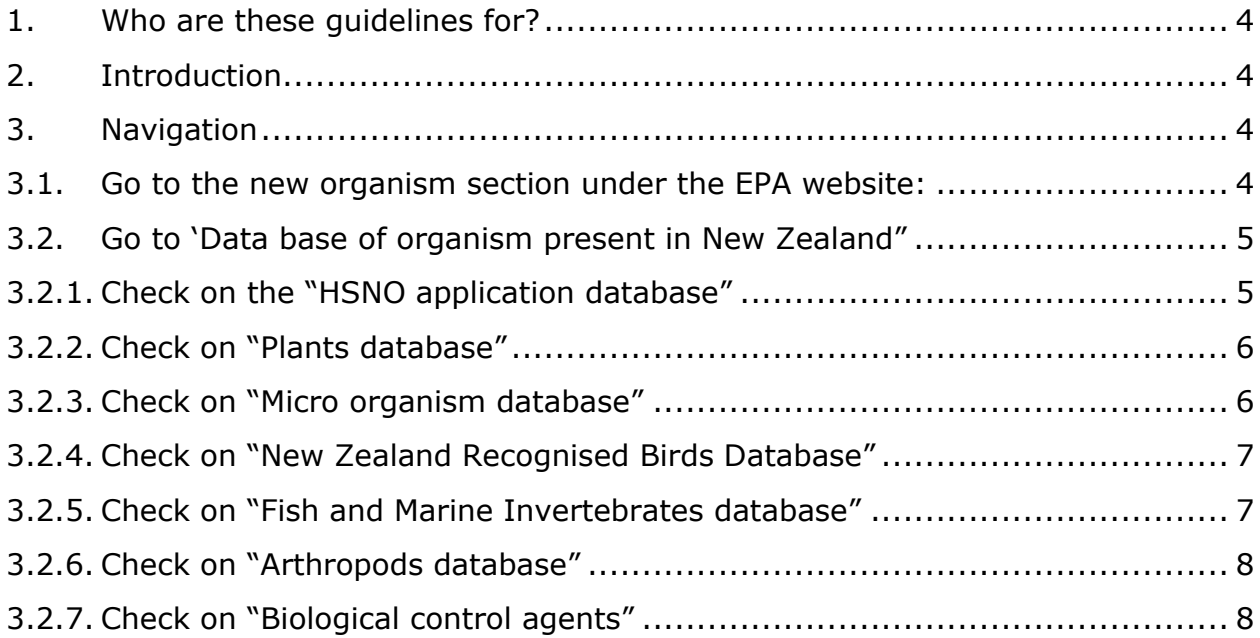

Page **3** of **8**

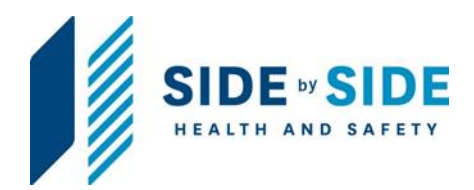

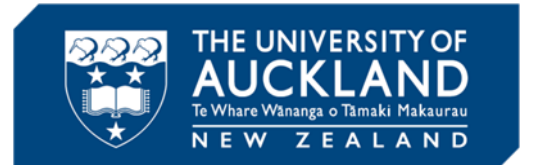

#### <span id="page-3-0"></span>**1. Who are these guidelines for?**

These guidelines are intended for **principal investigators (PIs), designated persons in charge, designated laboratory person (DLPs)**, technical staff and students trained in the safe use of **risk biologicals** in appropriate containment facilities.

#### <span id="page-3-1"></span>**2. Introduction**

Remember that the EPA database, although legally authoritative, is quite limited as it is simply a record of statutory and non-statutory determinations.

#### <span id="page-3-2"></span>**3. Navigation**

#### <span id="page-3-3"></span>*3.1. Go to the new organism section under the EPA website:*

*[https://www.epa.govt.nz/industry-areas/new-organisms/about-new](https://www.epa.govt.nz/industry-areas/new-organisms/about-new-organisms/)[organisms/](https://www.epa.govt.nz/industry-areas/new-organisms/about-new-organisms/)*

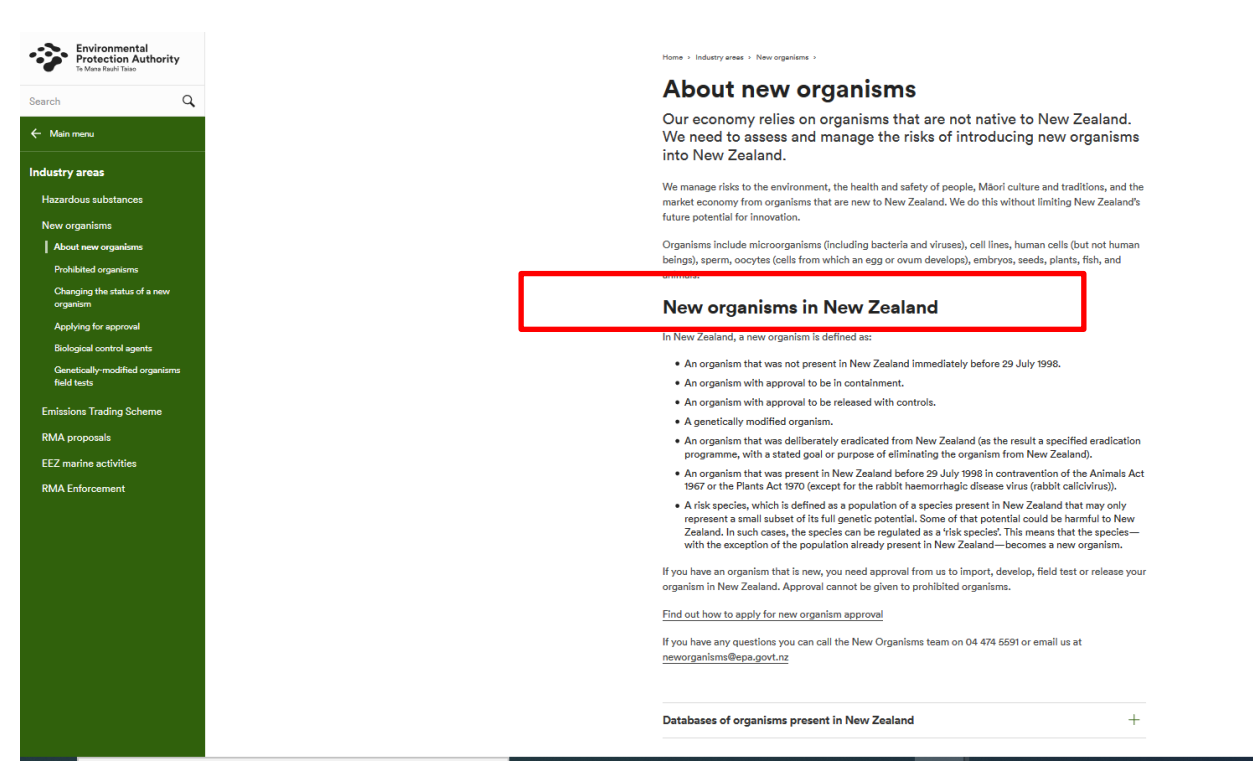

Page **4** of **8**

Approved by: Vice-Chancellor **Version: 2** and 2008 and 2008 and 2008 and 2008 and 2008 and 2008 and 2008 and 200 Document Owner: Associate Director, Health, Safety and Wellbeing Issue Date: 16 Feb 2021 Content Manager: Manager, Hazard and Containment

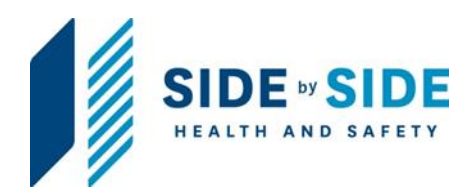

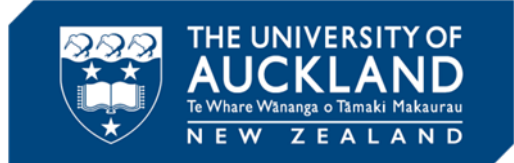

## <span id="page-4-0"></span>*3.2. Go to 'Data base of organism present in New Zealand"*

#### *3.2.1. Check on the "HSNO application database"*

<span id="page-4-1"></span>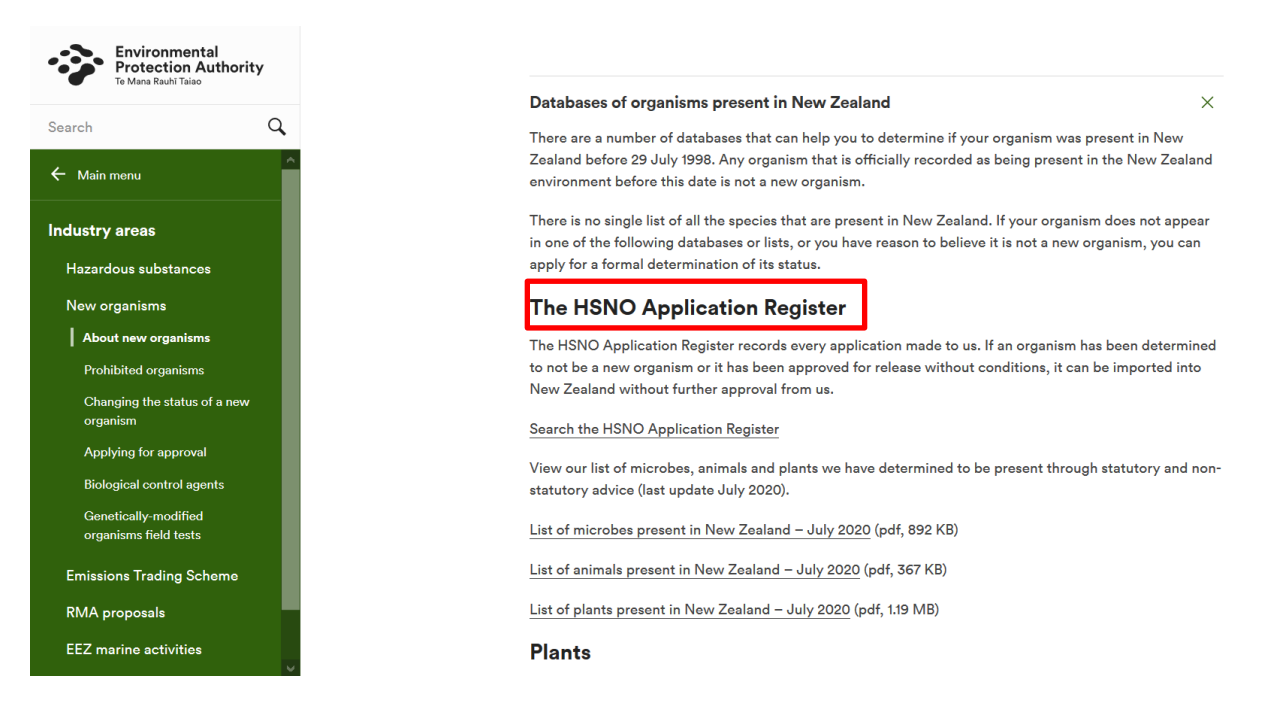

Page **5** of **8**

Approved by: Vice-Chancellor<br>Document Owner: Associate Director, Health, Safety and Wellbeing New Yors Channel Comment Owner: Associate Dir Document Owner: Associate Director, Health, Safety and Wellbeing Content Manager: Manager, Hazard and Containment

<span id="page-5-0"></span>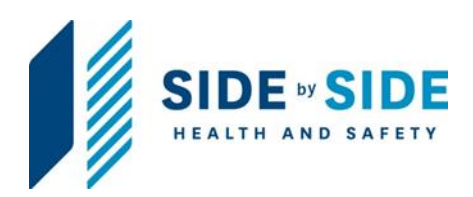

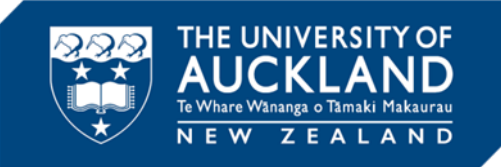

#### *3.2.2. Check on "Plants database"*

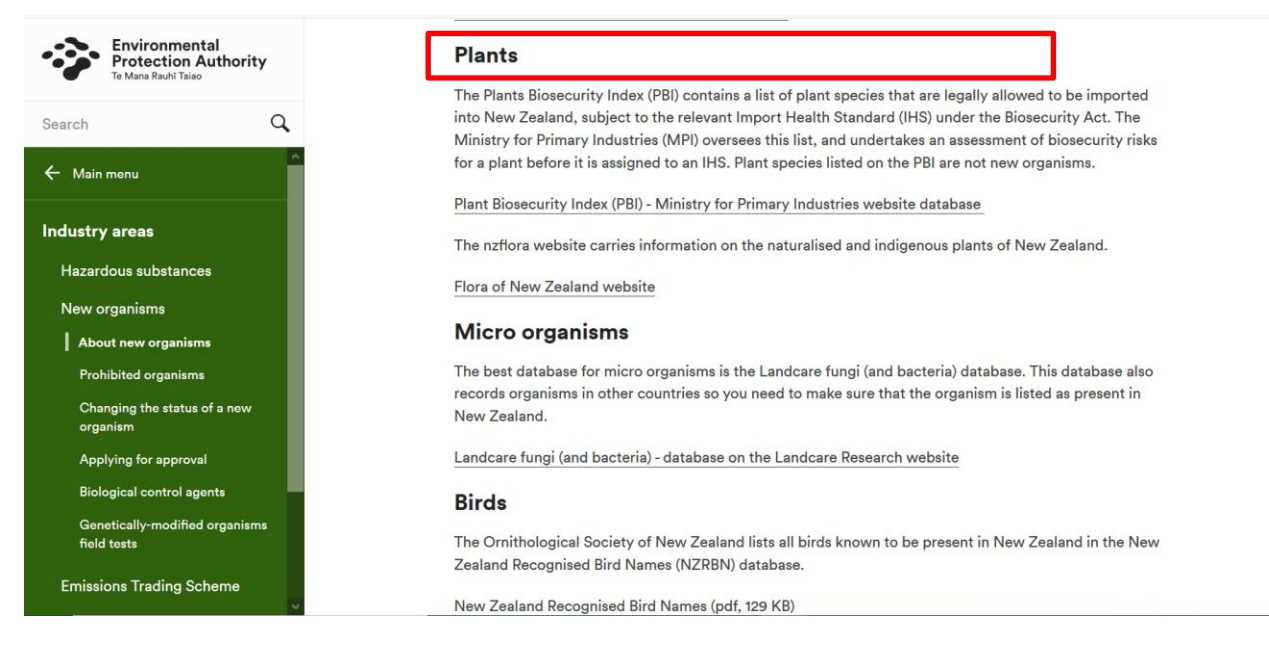

#### *3.2.3. Check on "Micro organism database"*

<span id="page-5-1"></span>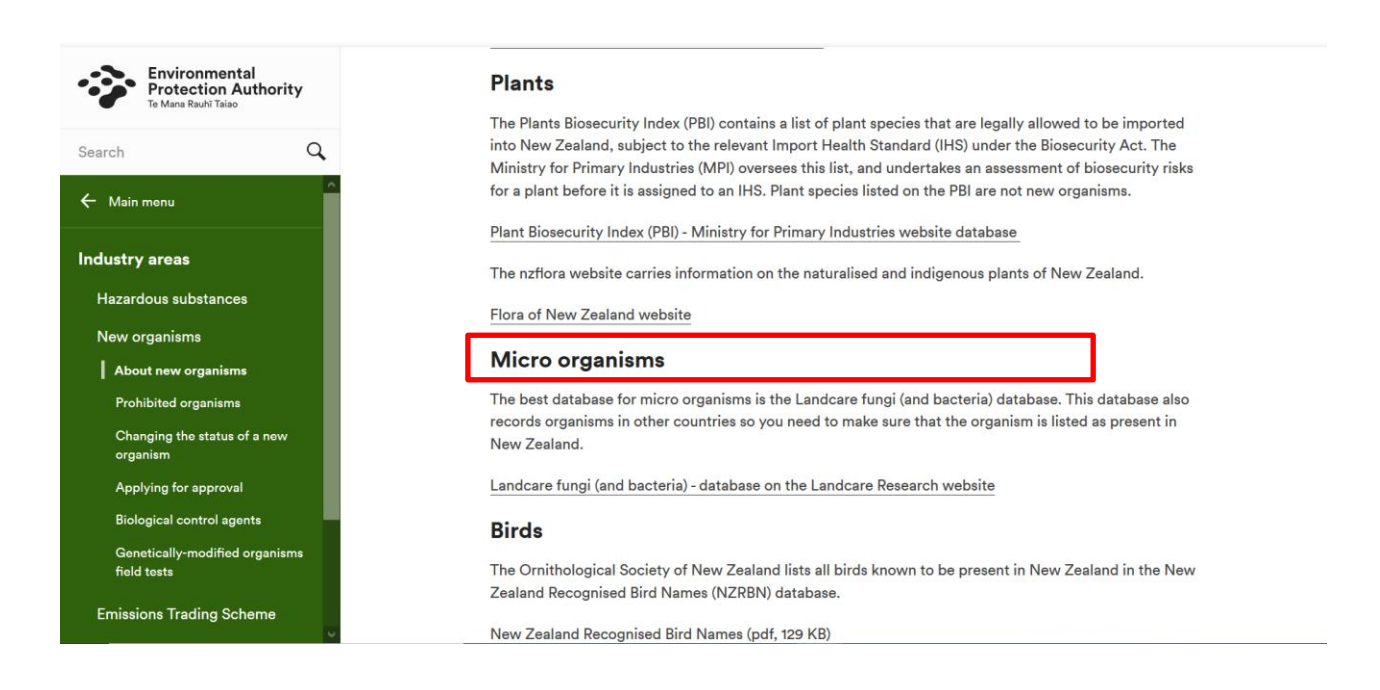

Page **6** of **8**

Approved by: Vice-Chancellor **Version: 2** and 2008 and 2008 and 2008 and 2008 and 2008 and 2008 and 2008 and 200 Document Owner: Associate Director, Health, Safety and Wellbeing Issue Date: 16 Feb 2021 Content Manager: Manager, Hazard and Containment

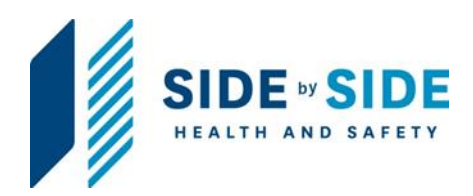

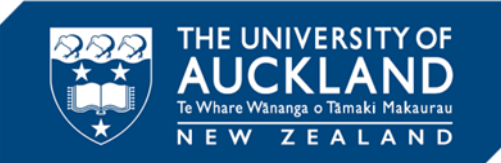

#### *3.2.4. Check on "New Zealand Recognised Birds Database"*

<span id="page-6-0"></span>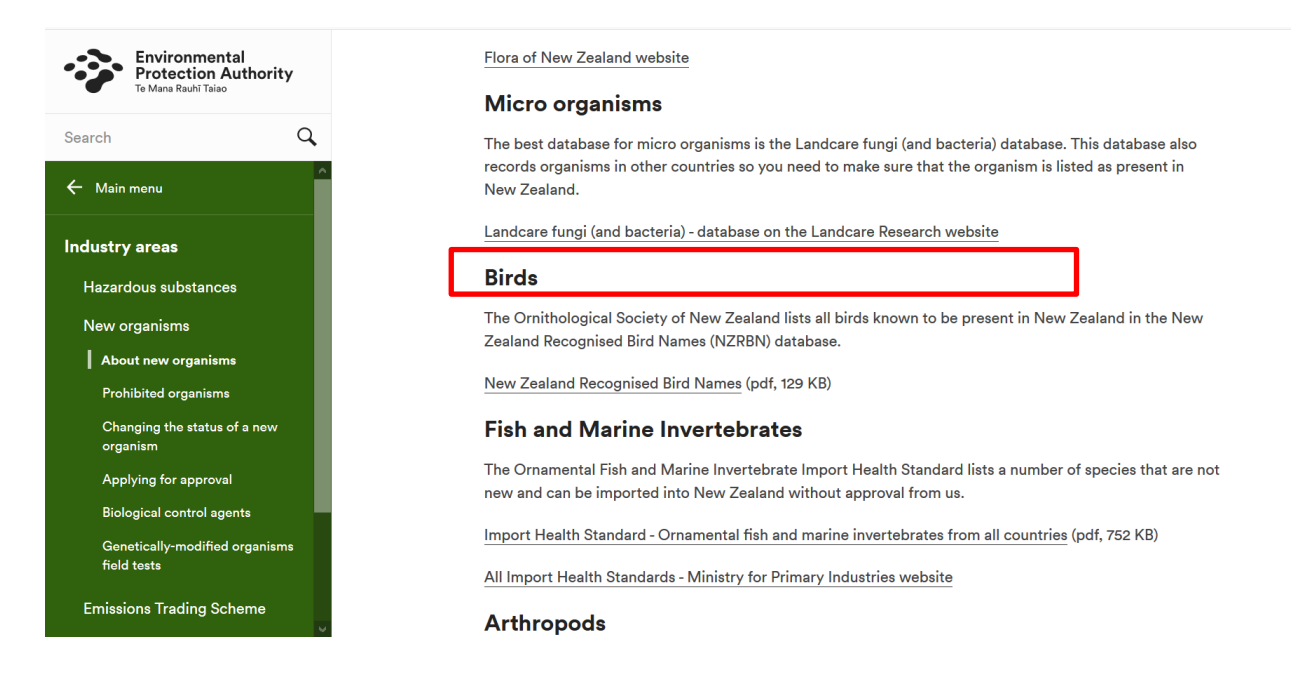

#### *3.2.5. Check on "Fish and Marine Invertebrates database"*

<span id="page-6-1"></span>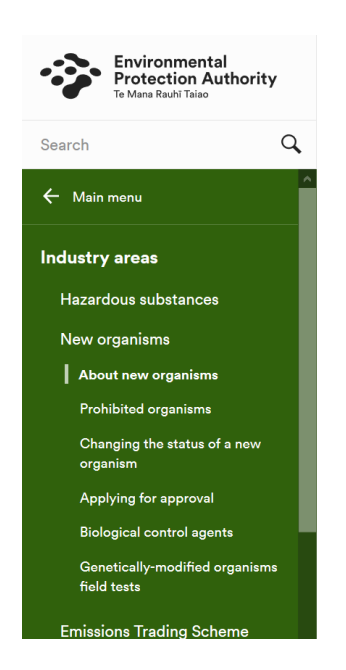

#### **Fish and Marine Invertebrates**

The Ornamental Fish and Marine Invertebrate Import Health Standard lists a number of species that are not new and can be imported into New Zealand without approval from us.

Import Health Standard - Ornamental fish and marine invertebrates from all countries (pdf, 752 KB)

All Import Health Standards - Ministry for Primary Industries website

#### **Arthropods**

The New Zealand Arthropod Collection (NZAC) has the most complete coverage of terrestrial invertebrates in New Zealand.

New Zealand Arthropod Collection - Landcare NZ website

#### **Biological control agents**

The Biological Control Agents introduced to New Zealand (BCANZ) database contains information on the biological control agents that have been introduced to New Zealand.

BCANZ database - Better Border Biosecurity website

Please note that certain biological control agents are still classed as new organisms and as such are still regulated under the HSNO Act.

Page **7** of **8**

Approved by: Vice-Chancellor **Version: 2** and 2008 and 2008 and 2008 and 2008 and 2008 and 2008 and 2008 and 200 Document Owner: Associate Director, Health, Safety and Wellbeing Issue Pate: 16 Feb 2021 Content Manager: Manager, Hazard and Containment

<span id="page-7-1"></span>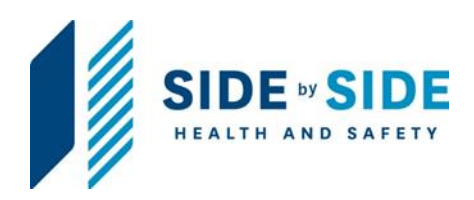

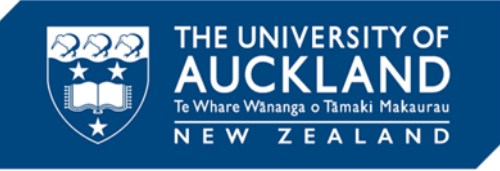

## <span id="page-7-0"></span>*3.2.6. C***heck on "Arthropods database"**

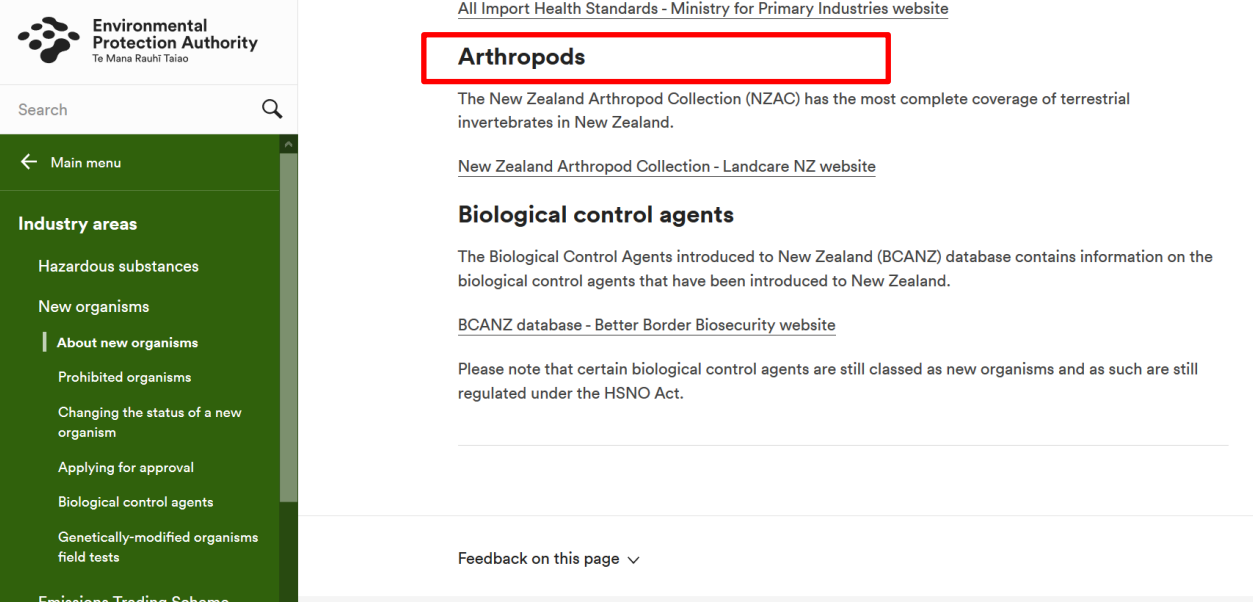

#### *3.2.7. Check on "Biological control agents"*

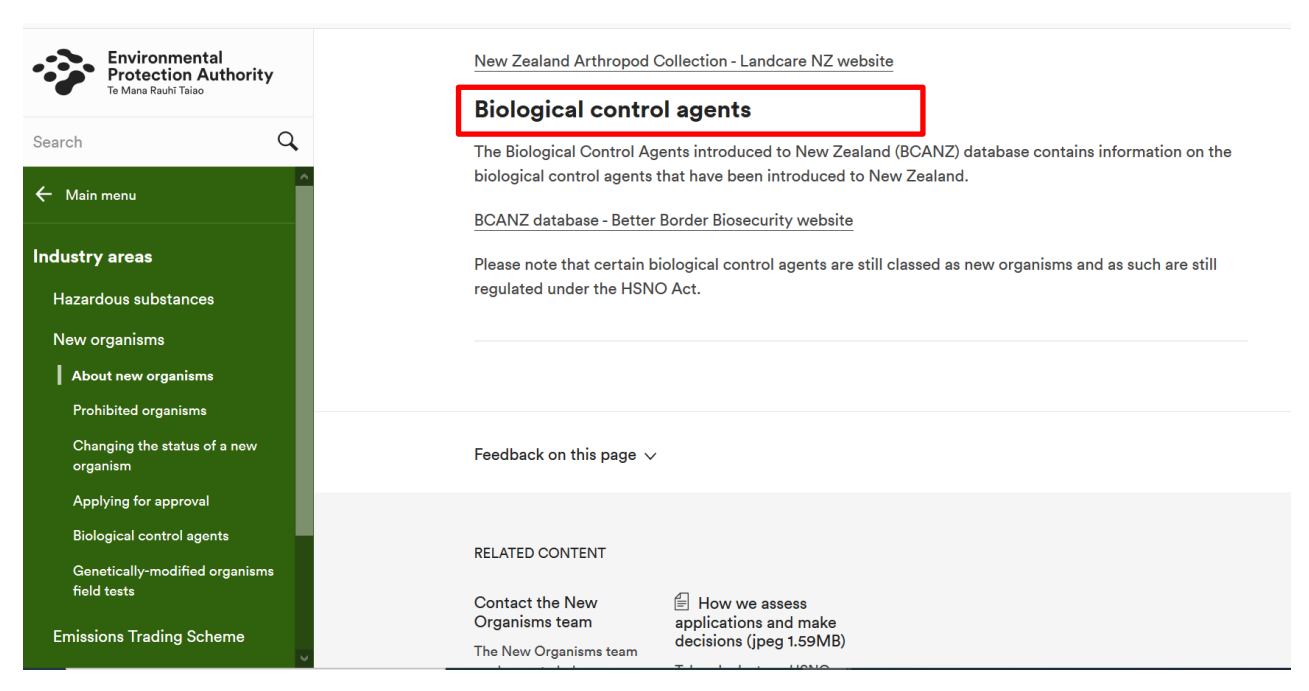

Page **8** of **8**

Approved by: Vice-Chancellor<br>Document Owner: Associate Director, Health, Safety and Wellbeing New Yors Channel Comment Owner: Associate Dir Document Owner: Associate Director, Health, Safety and Wellbeing Content Manager: Manager, Hazard and Containment